# **MONITOREO AMBIENTAL DEL MANGLAR EN LA ISLA PUNÁ CON IMÁGENES DE ALTA RESOLUCIÓN Y SU INFLUENCIA EN LA PESCA DE PINCHAGUA (***Opisthonema spp***)**

*ENVIRONMENTAL MONITORING OF THE PUNA ISLAND'S MANGROVE WITH HIGH RESOLUTION SATELLITE IMAGES AND ITS INFLUENCE ON SARDINE (OPISTHONEMA SPP) FISHING*

#### **ARMANDO ECHEVERRÍA, RICARDO PACHACAMA, DAVID VELASCO**

CARRERA DE INGENIERÍA GEOGRÁFICA Y DEL MEDIO AMBIENTE, UNIVERSIDAD DE LAS FUERZAS ARMADAS – ESPE. Av. General Rumiñahui S/N y Paseo Escénico Santa Clara, Sangolquí – Ecuador. naecheverria@espe.edu.ec,rfpachacama@espe.edu.ec, dvelascovsquez@gmail.com

Recibido: 21 de junio 2017 / Aceptado: 10 de octubre 2017

#### **RESUMEN**

El proyecto evaluó los procesos de fragmentación ambiental y degradación ambiental del manglar en la isla Puná (Ecuador) entre los años 2002 y 2015 para correlacionarlos con la disminución en las capturas de pinchagua (*Opisthonema spp*). Se recopiló y trabajó con imágenes satelitales de alta resolución (WorldView-2, GeoEye-1, QuickBird y RapidEye) provistas por la fundación DigitalGlobe y entidades públicas ecuatorianas (Instituto Espacial Ecuatoriano, SIGTIERRAS, MAGAP, etc.) para luego realizar el pre-procesamiento de las mismas. Se determinaron 5 zonas de estudio para el análisis multitemporal y además se efectuó una digitalización e interpretación de la cobertura de manglar en diferentes temporalidades para posteriormente evaluar la fragmentación ambiental con la extensión Patch Analysis versión 5.2.0.16 para ArcGIS, las métricas seleccionadas fueron: superficie total de la clase manglar (CA), número de parches (NUMP), tamaño medio de los parches (MPS), borde medio de los parches (MPE), índice promedio de forma de los parches (MSI) y dimensión fractal promedio de los parches (MPFD). Para la evaluación de la degradación ambiental se utilizó la diferencia de imágenes de NDVI y se obtuvieron los porcentajes de áreas con gran aumento del NDVI, áreas con gran descenso del NDVI y áreas sin cambios importantes en el NDVI. Se concluyó que no hubo procesos de fragmentación importantes, que en algunas zonas no hubo fragmentación y en otras se encontraron procesos de regeneración del manglar. Se obtuvo un MPS promedio y un NDVI promedio de 41,53 Ha y 0,760 respectivamente. Se calcularon coeficientes de correlación por rangos de Spearman (0,97; -0,325; -0,298; etc.) usando IBM SPSS Statistics 23 y se determinó que no existe correlación entre la fragmentación y degradación del manglar con la disminución en las capturas de pinchagua, considerando que los valores de fragmentación y degradación obtenidos provenían de muestras diferentes (zonas de estudio).

**Palabras clave**: Parche, Ecología, Hábitat, Pelágico, Análisis Estadístico

#### **ABSTRACT**

This project monitored the environmental fragmentation processes and environmental degradation processes of mangroves in Puná island (Ecuador) during the period of 2002 through 2015 for correlating them with the decrease of sardine (Opisthonema spp) fishing. High resolution satellite images (WorldView-2, GeoEye-1, QuickBird and RapidEye) were provided by The DigitalGlobe Foundation and public ecuadorian entities (Instituto Espacial Ecuatoriano, SIGTIERRAS, MAGAP, etc.). Images were pre-processed and the mangrove cover was delimited through digitizing and visual interpretation in five areas of analysis inside of the Puná island that were determined to monitor fragmentation and degradation. The extension Patch Analysis 5.2.0.16

for ArcGIS was used and the selected metrics were: number of patches (NUMP), mean patch size (MPS), mean patch edge (MPE), mean shape index (MSI) and mean patch fractal dimension (MPFD). The evaluation of the degradation was realized using vegetation index differencing and obtaining the percentage of areas with big increase of NDVI, areas with big decrease of NDVI and areas with no changes in NDVI. It was concluded that there were no significant processes of environmental fragmentation, that in some areas there was no environmental fragmentation and in other areas processes of regeneration of mangrove cover were found. An average MPS of 41,53 Ha and a NDVI of 0,760 were calculated considering all the areas of analysis and periods of time. Spearman's rank correlation coefficients (0,97; -0,325; -0,298; etc.) were calculated with IBM SPSS Statistics 23 and the conclusion was that there isn't a statistical relationship between fragmentation and degradation with the decrease of sardine fishing, considering the resulting values of fragmentation and degradation came from different samples.

**Keywords**: Patch, Ecology, Habitat, Pelagic, Statistical Analysis

## 1. **INTRODUCCIÓN**

La acción antrópica ejerce gran presión sobre los ecosistemas. La camaronicultura y la agricultura son dos de las varias actividades humanas que ejercen mayor presión sobre los ecosistemas de manglar, y en consecuencia, el inicio o la aceleración de procesos de fragmentación ambiental y la degradación ambiental de los hábitats. En el Ecuador los manglares son una fuente de ingreso económico para recolectores de cangrejo y concha prieta, especies que científicamente, se ha comprobado dependen del manglar, la pinchagua de acuerdo a ciertos estudios reside cierta parte de su ciclo de vida en los estuarios de los manglares, por lo tanto, con la finalidad de observar y estudiar la influencia de las presiones antrópicas sobre el ecosistema de manglar y la disponibilidad del recurso pesquero, especialmente la pinchagua –pez pelágico pequeño comercial utilizado para elaborar sardinas en lata–, y ante la ausencia de estudios científicos que observen la correlación estadística entre los procesos de degradación ambiental y fragmentación ambiental con los recursos pesqueros del Ecuador, se planteó analizar este problema, principalmente desde una perspectiva geoespacial.

Estudios establecen que la pinchagua ha venido presentando una rápida declinación en la biomasa desde mediados de los años ochenta hasta el año 2013, con la presencia de cambios negativos e importantes en la productividad, en los niveles poblacionales y en los reclutamientos –hasta mediados de los años noventa se tuvieron grandes reclutamientos, y en consecuencia, grandes desembarques y estimaciones de biomasa superiores al millón de toneladas– (Canales, Peralta, & Jurado, 2013).

En el Ecuador específicamente en la Reserva Ecológica Manglares Cayapas – Mataje se determinó que las larvas de pinchagua se concentran en las aguas interiores (también llamados esteros interiores) de los manglares –preferiblemente las que tienen mayor transparencia– que poseen mayor disponibilidad de nutrientes (fosfatos, nitratos y clorofila), adicionalmente se encontró que la cantidad de nutrientes está correlacionada positivamente con aumentos en la densidad de huevos y lavas de peces cupleiformes (Luzuriaga, Solano, & Cevallos, 2007).

Se conoce que la pinchagua es parte de la fauna del manglar y que debido a las condiciones oceanográficas como los *upweallings* (surgencias de aguas cargadas de nutrientes) y la posición geográfica del Ecuador, la pinchagua forma parte de una cadena trófica simple y esto deriva en una gran productividad en las aguas ecuatorianas.

Se debe mencionar que los manglares son el refugio de: peces, juveniles y adultos; aves residentes y aves migratorias; reptiles; mamíferos; moluscos; crustáceos e insectos. Todos estos organismos hacen uso del ecosistema en alguna parte de su ciclo biológico, por lo tanto, el manglar proporciona y mantiene en estabilidad a las cadenas tróficas (Villalobos, 1996).

Para analizar la fragmentación ambiental y la degradación ambiental del manglar se seleccionaron los manglares de la isla Puná debido a que la pinchagua ha estado distribuida principalmente frente a Manabí y en el golfo de Guayaquil, adicionalmente, las mayores capturas se obtuvieron al occidente de la isla Puná, en los alrededores de la isla Santa Clara y en el estuario exterior del golfo de Guayaquil (González, 2010; Prado, 2008).

## 2. **ARÉA DE ESTUDIO**

Inicialmente se propuso monitorear la degradación y fragmentación ambiental en toda la isla Puná, pero durante la recopilación de la información geoespacial las imágenes no cubrieron toda la extensión de la isla, por lo cual se decidió establecer 5 zonas de estudio. Las zonas con sus respectivos límites, temporalidades e imágenes satelitales utilizadas se detallan en la tabla 1 y en el mapa de la figura 1:

| <b>ZONA DE</b><br><b>ESTUDIO</b> | <b>TEMPORALIDADES E IMÁGENES</b><br><b>UTILIZADAS</b>                                                                                                    | <b>COORDENADAS</b><br>(UTM WGS 1984) [m]       |  |  |  |
|----------------------------------|----------------------------------------------------------------------------------------------------|------------------------------------------------|--|--|--|
| Zona 1                           | 2002: OuickBird (19/04/2002, 15:44:47)<br>2010: GeoEye-1 (30/06/2010, 15:53:27)<br>2011: RapidEye (24/09/2011, 16:40:01)<br>2015: WorldView-2 (17/09/2015, 15:48:22)                                                                      | P1: (609061, 9705231)<br>P2: (612819, 9694342) |  |  |  |
| Zona 2                           | 2010: GeoEye-1 (30/06/2010, 15:53:27)<br>2011: RapidEye (24/09/2011, 16:40:01)<br>2015: WorldView-2 (17/09/2015, 15:48:22)                                                                                                    | P1: (595512, 9705166)<br>P2: (612302, 9694407) |  |  |  |
| $Z$ <sub>ona</sub> $3$           | 2010: GeoEye-1 (30/06/2010, 15:53:27)<br>2011: RapidEye (02/11/2011, 16:35:17)<br>2012: WorldView-2 (06/04/2012, 16:06:48)<br>2015: WorldView-2 (17/09/2015, 15:49:21)                                                                    | P1: (581339, 9705183)<br>P2: (594631, 9694392) |  |  |  |
| Zona 4                           | 2010: WorldView-2 (31/07/2010, 15:53:59)<br>2011: RapidEye (24/09/2011, 16:40:05)<br>2012: WorldView-2 (06/04/2012, 16:06:48)                                                                                                    | P1: (580481, 9687499)<br>P2: (594605, 9663505) |  |  |  |
| Zona 5                           | 2002: OuickBird (19/04/2002, 15:44:47)<br>2011: Mosaico entre dos imágenes RapidEye:<br>$(24/09/2011, 16:40:01; 24/09/2011, 16:40:05)$<br>2015: Mosaico entre dos imágenes WorldView-2:<br>$(29/04/2015, 15:49:40; 17/09/2015, 15:48:22)$ | P1: (609082, 9691301)<br>P2: (615812, 9685478) |  |  |  |

Tabla 1. Descripción de las cinco zonas de estudio

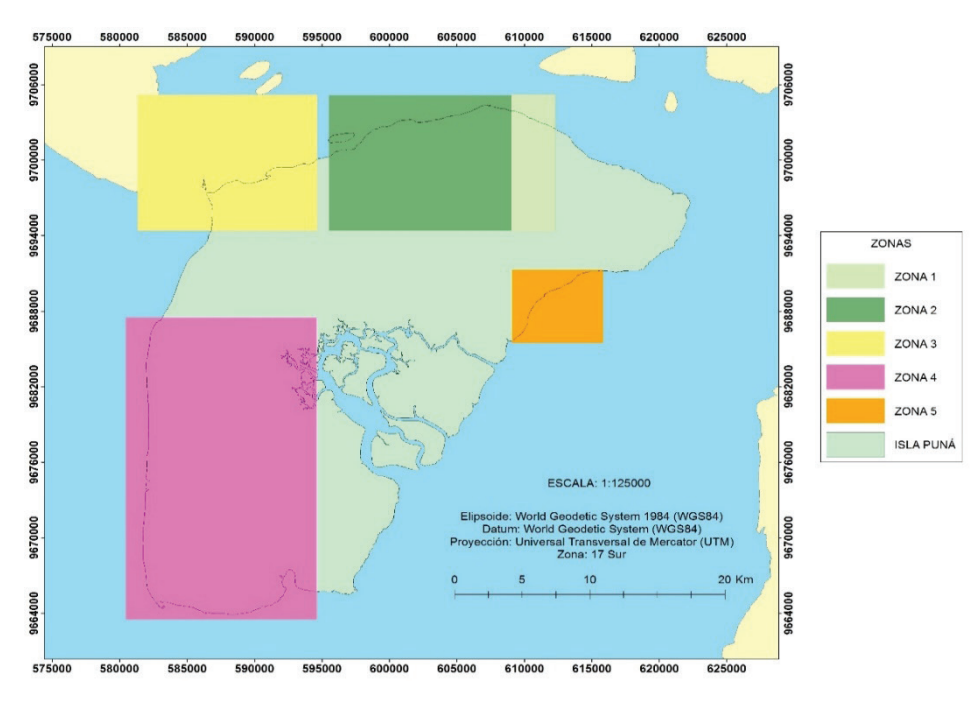

Figura 1. Zonas de estudio en la isla Puná

## 3. **METODOLOGÍA**

En la figura 2 se muestra el flujograma de la metodología empleada en esta investigación.

## 3.1. ADQUISICIÓN DE LA INFORMACIÓN

Se recopiló información geoespacial e información sobre las capturas de pinchagua cercanas a la isla Puná. En la tabla 2 y 3 se describe la información recolectada:

| <b>ENTIDAD</b>                                                          | <b>INFORMACIÓN RECOLECTADA</b>                                                                       |  |  |  |  |
|-------------------------------------------------------------------------|----------------------------------------------------------------------------------------------------|--|--|--|--|
| The Digital Globe Foundation                                            | 15 imágenes<br>(multiespectral + pancromática) de los sensores WorldView-2,<br>GeoEye-1 y QuickBird. |  |  |  |  |
| Instituto Espacial Ecuatoriano<br>(IEE)                                 | 8 imágenes multiespectrales RapidEye.                                                                |  |  |  |  |
| <b>SIGTIERRAS</b>                                                       | Ortofotomosaico y MDT del Guayas.                                                                    |  |  |  |  |
| Ministerio de Agricultura,<br>Ganadería, Acuacultura y Pesca<br>(MAGAP) | Capa sobre uso y cobertura del suelo del Guayas.                                                     |  |  |  |  |
| Instituto Nacional de Pesca (INP)                                       | Base de datos en Excel sobre las capturas de pinchagua.                                              |  |  |  |  |

Tabla 2. Descripción de la información recolectada

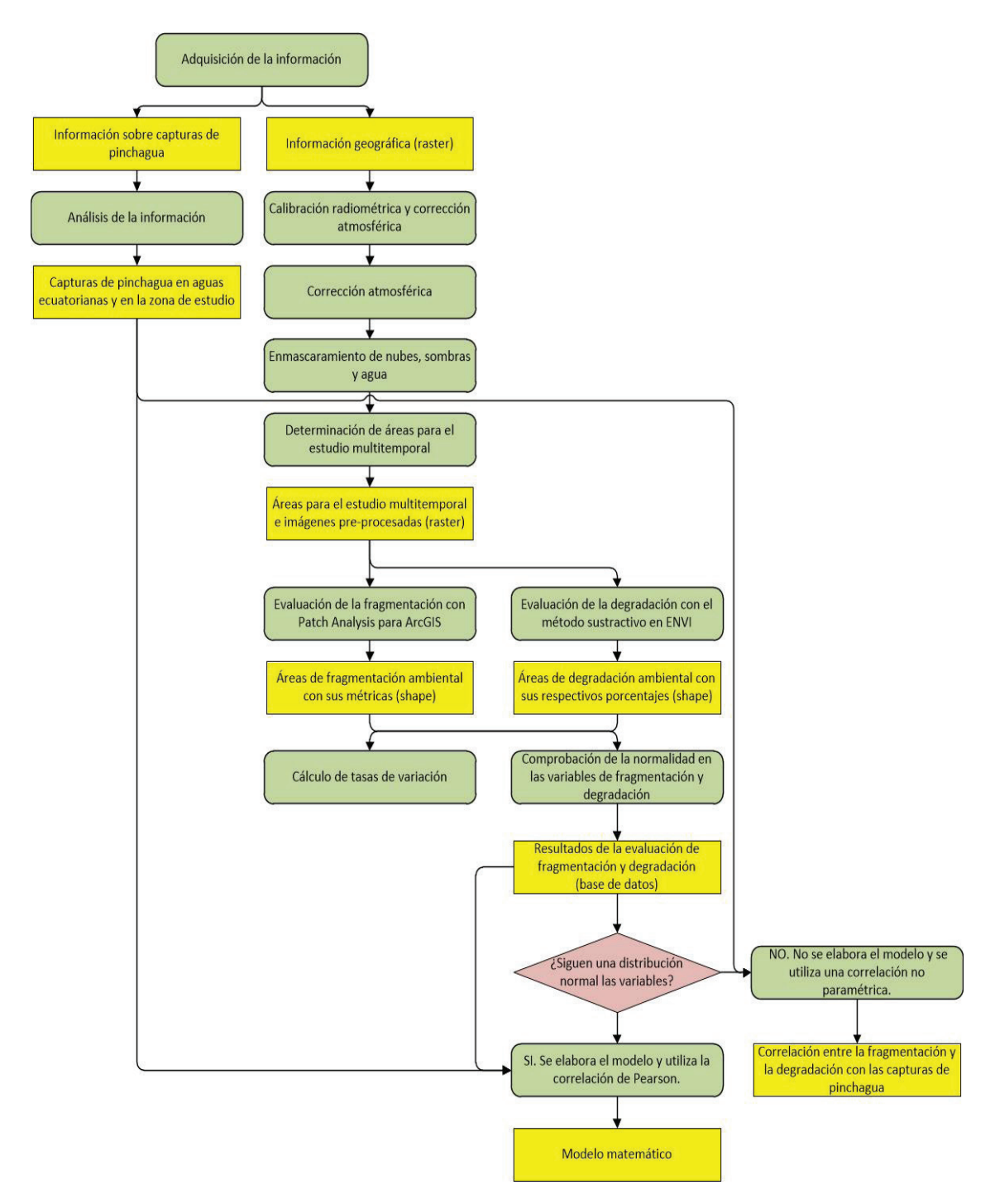

Figura 2. Metodología

| Número         | Sensor                            | Fecha<br>Hora |          | ID del catálogo Image<br>Finder de DigitalGlobe |  |  |
|----------------|-----------------------------------|---------------|----------|-------------------------------------------------|--|--|
| $\mathbf{1}$   |                                   | 31/07/2010    | 15:54:00 | 103001000663B000                                |  |  |
| $\overline{2}$ |                                   | 29/04/2015    | 15:49:40 | 1030010040276A00                                |  |  |
| $\overline{3}$ |                                   | 17/09/2015    | 15:49:21 | 10300100481C7400                                |  |  |
| $\overline{4}$ |                                   | 06/04/2012    | 16:06:48 | 10300100121F9000                                |  |  |
| 5              |                                   | 04/01/2011    | 15:50:37 | 1030010008BAC200                                |  |  |
| 6              | <b>WorldView-2</b>                | 01/01/2014    | 16:11:54 | 103001002B96D200                                |  |  |
| $\overline{7}$ |                                   | 03/04/2012    | 16:18:01 | 1030010012A5DC00                                |  |  |
| 8              |                                   | 06/04/2012    | 16:07:12 | 103001001396A200                                |  |  |
| 9              |                                   | 17/09/2015    | 15:48:22 | 1030010048527D00                                |  |  |
| 10             |                                   | 02/08/2015    | 15:44:05 | 1030010047569300                                |  |  |
| 11             |                                   | 31/07/2010    | 15:54:53 | 1030010006310B00                                |  |  |
| 12             |                                   | 17/09/2015    | 15:48:40 | 103001004A678000                                |  |  |
| 13             |                                   | 28/07/2011    | 16:05:40 | 103001000CBC1800                                |  |  |
| 14             | GeoEye-1                          | 30/06/2010    | 15:53:26 | 105041000354B900                                |  |  |
| 15             | <b>QuickBird</b>                  | 19/04/2002    | 15:44:47 | 1010010000546800                                |  |  |
| 16             |                                   | 15/01/2011    | 16:50:21 |                                                 |  |  |
| 17             |                                   | 24/09/2011    | 16:40:01 |                                                 |  |  |
| 18             |                                   | 02/11/2011    | 16:35:17 | -                                               |  |  |
| 19             | <b>RapidEye</b>                   | 24/09/2011    | 16:40:05 | $\overline{a}$                                  |  |  |
| 20             |                                   | 24/09/2011    | 16:40:05 | $\overline{\phantom{0}}$                        |  |  |
| 21             |                                   | 12/03/2012    | 16:45:42 |                                                 |  |  |
| 22             |                                   | 21/01/2012    | 16:55:36 |                                                 |  |  |
| 23             |                                   | 07/03/2012    | 16:41:01 |                                                 |  |  |
| 24             | <b>Ortofotomosaico del Guayas</b> | $2010 - 2013$ |          |                                                 |  |  |

Tabla 3. Características de las imágenes satelitales

## 3.2. CALIBRACIÓN RADIOMÉTRICA Y CORRECCIÓN ATMOSFÉRICA

La calibración radiométrica y la corrección atmosférica se realizó a todas las imágenes multiespectrales (excepto el ortofotomosaico) utilizando el módulo ATCOR para ERDAS IMAGINE 2014, este módulo utiliza el código computacional MODTRAN-4 y permite realizar correcciones atmosféricas en zonas planas y en zonas montañosas. La calibración radiométrica se desarrolló de acuerdo a lo establecido por Richter & Schlapfer (2016) y Geosystems (2014), los autores mencionan que se puede elaborar el archivo de calibración que ATCOR solicita utilizando los valores que se encuentran en el metadato (\*.IMD) que viene adjunto con cada escena. ATCOR solicita para la geometría de la corrección atmosférica el ángulo azimutal solar, el ángulo azimutal del sensor, el ángulo cenital solar, el ángulo de inclinación del sensor o también llamado fuera del nadir y la elevación promedio del terreno. Para éste último parámetro se estableció el valor de 0 Km para todas las imágenes, ya que la isla Puná se encuentra a nivel del mar.

El programa también solicita en *Atmospheric Selections* los parámetros visibilidad y modelo de aerosol: Para la visibilidad se estableció el valor de 35 Km para todas las imágenes después de evaluar los resultados con los valores encontrados en la literatura, y para el modelo de aerosol, se estableció el modelo tropical marítimo de acuerdo a PCI Geomatics (2016).

3.3. CORRECCIÓN GEOMÉTRICA

En el proceso de corrección geométrica se obtuvo un RMS total de 2,6 pixels.

# 3.3.1. Corrección para WorldView-2, GeoEye-1 y QuickBird

La corrección geométrica de estas imágenes se realizó en el módulo IMAGINE AutoSync Workstation de ERDAS IMAGINE 2014 y se utilizó la metodología propuesta por DigitalGlobe: las imágenes se ortorectificaron con el archivo de coeficientes polinomiales racionales (RPC) que viene incluido con cada escena, el MDT y el ortofotomosaico del SIGTIERRAS; se remuestrearon a un tamaño de píxel de 2 metros y con el método del vecino cercano, debido a que es el método más utilizado para aplicaciones científicas donde el usuario necesita preservar los valores de los pixeles (DigitalGlobe, 2016).

## 3.3.2. Corrección para RapidEye

Las imágenes se georreferenciaron utilizando el módulo IMAGINE AutoSync Workstation de ERDAS IMAGINE 2014. Se utilizó el ortofotomosaico de Guayas del SIGTIERRAS para obtener los puntos de control tie points. Para una mejor sobreposición de las imágenes se remuestreó aplicando una transformación polinómica de orden dos, polinomio establecido según Chuvieco (1998), y el método del vecino cercano con un tamaño de píxel de 2 m. La proyección aplicada fue la Universal Transversal de Mercator Zona 17 Sur (UTM 17S).

# 3.4. ENMASCARAMIENTO

Se digitalizó en ArcMap las áreas con nubes, sombras y agua para elaborar una máscara y así eliminar estos elementos no deseados en las imágenes. La mayoría de las imágenes satelitales tenían una cantidad importante de nubes y sombras, y en consecuencia, una pérdida considerable de información.

## 3.5. EVALUACIÓN DE LA FRAGMENTACIÓN AMBIENTAL Y DEGRADACIÓN AMBIENTAL

El proceso para la determinación de la cantidad de hectáreas ganadas o perdidas de manglar conjuntamente con el valor promedio de NDVI que cada área tenía en diferente año se realizó de la siguiente forma:

- En las zonas de estudio propuestas y con sus respectivas temporalidades se calculó el NDVI.
- De la capa vectorial tipo polígono sobre uso y cobertura del suelo del Guayas se extrajo únicamente los polígonos de manglar en la isla Puná.
- • Se actualizaron y crearon nuevos polígonos a través de fotointerpretación y digitalización utilizando las imágenes satelitales correspondientes a las zonas de estudio y temporalidades establecidas.
- • Se realizó la conversión de la capa vectorial anterior a una capa vectorial tipo línea a través de la herramienta *Feature to Line*. Se dibujó el límite de cada área de estudio –de acuerdo a la información de la tabla 1– en cada temporalidad para que así se generen los polígonos al aplicar el paso siguiente.
- Se realizó la conversión de la capa vectorial tipo línea a una capa vectorial tipo polígono haciendo uso de la herramienta *Feature to Polygon*. En la tabla de atributos de esta capa se crearon los campos MASCARA y AREA: en el campo MASCARA y con tipo de dato *short integer*, se estableció el valor de 0 para las áreas sin presencia de manglar y 1 para las áreas con presencia de manglar; en el campo AREA y con tipo de dato *double* se calculó el área de cada polígono en m<sup>2</sup> para observar la presencia de polígonos con áreas inferiores a  $10 \text{ m}^2$  y así anexarlos al polígono más cercano.
- • A través de la herramienta *Dissolve* se determinó la cantidad de hectáreas de manglar ganadas o perdidas en las diferentes temporalidades de cada zona de estudio. Se utilizó el campo MASCARA para la aplicación de la herramienta.
- • Se realizó la conversión de la capa vectorial tipo polígono a una capa ráster considerando el campo MASCARA y definiendo un tamaño de píxel de 2 m. El resultado genera una capa ráster con ceros y unos, donde el 0 son áreas sin manglar y 1 son áreas con manglar.
- Para evaluar la degradación ambiental se realizó en ERDAS IMAGINE 2014 la extracción de las zonas de manglar en las imágenes que ya se había calculado el NDVI con la utilización de la capa ráster creada previamente. Se utilizó la herramienta *Mask* y se seleccionó la opción de ignorar los ceros para el cálculo de las estadísticas en la imagen resultante. En el metadato de cada imagen se puede observar el valor promedio de NDVI y otras medidas como la desviación estándar, el valor máximo y el valor mínimo. Las variables planteadas fueron: valor promedio del NDVI de la clase manglar (DEGPROM) y la desviación estándar de la variable DEGPROM (DEGDE).
- • Para evaluar la fragmentación ambiental se utilizaron las capas vectoriales tipo polígono en las que se había establecido el valor de 1 para áreas con manglar y 0 para áreas sin manglar y a través de la extensión *Patch Analysis* Versión 5.2.0.16 (Centre for Northern Forest Ecosystem Research (OMNR) y el Sustainable Forest Management Network (NCE)) para ArcGIS y de acuerdo a Romero, Acosta, Tovilla, Schmook, & Gómez (2015) se calcularon las siguientes métricas a nivel de clase: superficie total de la clase manglar (CA), número de parches (NUMP), tamaño medio de los parches (MPS), desviación estándar del tamaño de los parches (PSSD), borde medio de los parches (MPE), índice de promedio de forma de los parches (MSI) y dimensión fractal promedio de los parches (MPFD).

## 3.6. ELABORACIÓN DEL MAPA DE FRAGMENTACIÓN Y DEGRADACIÓN

- • En el mapa de fragmentación ambiental se representó la cobertura de manglar obtenida a través de los procesos de interpretación visual y digitalización, y se mostró los valores de las métricas calculadas.
- • Para la elaboración del mapa de degradación ambiental se siguió la metodología propuesta por Castro (2013). La metodología se desarrolla en el software ENVI y aplicando el método sustractivo: se realiza la diferencia entre imágenes de dos fechas diferentes en las que se ha calculado el NDVI para la detección de cambios en la salud de la vegetación, se aplican umbrales de cambio automáticos (método Otsu's) y filtros de generalización para obtener los aumentos y descensos en los valores del NDVI. Es importante mencionar que los estudios de degradación ambiental observan los aumentos y descensos en los valores del NDVI, autores como: Castro (2013) y Lu, Mausel, Brondízio, & Moran (2003) hablan sobre la diferencia entre dos imágenes satelitales en las que se ha calculado el NDVI para la detección de cambios; Meneses (2012) explica cómo utilizar el NDVI como un indicador de degradación ambiental en los bosques y también en otro artículo publicado por la FAO y redactado igualmente por Meneses (2009) se observa a la degradación ambiental a través de mapas en los que se muestran los aumentos y descensos en los valores de NDVI con sus respectivas interpretaciones.
- Para obtener: el % de áreas de manglar con aumento del NDVI, el % de áreas de manglar con descenso del NDVI y el % de áreas de manglar sin cambios del NDVI se realizó el siguiente procedimiento para cada una de las temporalidades de cada zona de estudio:
	- Se realizó en ArcGIS un *Clip* entre las capas: cobertura de manglar en el *año 1* y cobertura de manglar en el *año 2* con la capa vectorial resultante de la diferencia entre dos imágenes satelitales en las que se calculó el NDVI correspondiente a los *años 1 y 2*, obteniéndose los polígonos con: aumento de NDVI, descenso de NDVI y los polígonos en los que no se registraron cambios en el NDVI.
	- Se utilizó la herramienta de geoprocesamiento *Dissolve* para agrupar los polígonos con atributos comunes en las dos capas resultantes del proceso anterior.
	- Después de aplicar el *Dissolve*, se calcularon el número de hectáreas de manglar con: aumento de NDVI, descenso de NDVI y sin cambios en el NDVI.
	- Se calcularon los porcentajes en las dos capas resultantes del proceso previo. En las zonas 1, 3, 4 había únicamente polígonos con aumento del NDVI y descenso del NDVI; mientras en las zonas 2 y 5 existían polígonos con: aumento del NDVI, descenso del NDVI y zonas sin cambios en el NDVI.

## 3.7. COMPROBACIÓN DE LA NORMALIDAD

Para la comprobar si las observaciones se ajustaban a la distribución de probabilidad normal se aplicó el test de Shapiro – Wilk con el software fue IBM SPSS Statistics 23.

Se comprobó la normalidad de las variables: degradación ambiental –como NDVI promedio– (DEGPROM), desviación estándar de la degradación ambiental (DEGDE), superficie total de la clase manglar (CA), número de parches (NUMP), tamaño medio de los parches (MPS), desviación estándar del tamaño de los parches (PSSD), borde medio de los parches (MPE), índice de promedio de forma de los parches (MSI), dimensión fractal promedio de los parches (MPFD) y en los datos de captura de pinchagua en el área de estudio (CAPTURA).

## 3.8. ANÁLISIS DE LA CORRELACIÓN NO PARAMÉTRICA

Se calculó en IBM SPSS Statistics 23 el coeficiente de correlación por rangos de Spearman al comprobarse que algunas variables no se ajustaban a una distribución de probabilidad normal. Considerando lo establecido por Galindo (2010) se aplicó la prueba de correlación por rangos de Spearman.

#### 4. **RESULTADOS Y DISCUSIONES**

## 4.1. DEGRADACIÓN AMBIENTAL Y FRAGMENTACIÓN AMBIENTAL

En el presente proyecto se trabajó exclusivamente con la clase *manglar*. Haciendo referencia a lo establecido por Altamirano et al. (2012), citado por Romero et al. (2015): al trabajar con una sola clase no se observa la interacción de la clase de interés con otras clases, pero el beneficio que se obtiene a cambio es clasificar potentemente y eficazmente la cobertura de interés, y de esta manera se disminuyen sesgos al momento de evaluar la fragmentación ambiental.

Las métricas se interpretaron de acuerdo a lo establecido por McGarigal & Marks, (1994), por ejemplo, la reducción en el área de los parches es un indicador clave de la fragmentación de los hábitats. También, Krummel et al. (1987) citados por Romero et al. (2015), establecen que, la forma y la dimensión fractal, son considerados indicadores de la acción antrópica en un ecosistema, considerando el supuesto de que las formas más complejas corresponden a parches naturales mientras que las formas más simples a parches de origen antropogénico, adicionalmente, la dimensión fractal se reduce en parches con menor superficie. Benavente (2010) establece que, el aumento del número de parches (NUMP) conjuntamente con una disminución del tamaño medio de los parches (MPS) revela un incremento de la fragmentación.

A continuación en la tabla 4 muestran los resultados de degradación ambiental, fragmentación ambiental y las capturas de pinchagua para las cinco zonas de estudio; y a partir de la figura 3 a la figura 7, se mostrarán los gráficos estadísticos de los porcentajes de degradación ambiental obtenidos.

|                   |                   | DEGRADACIÓN<br><b>FRAGMENTACIÓN</b> |       |         |                         |          |                      |                      |            | PESCA       |                        |
|-------------------|-------------------|-------------------------------------|-------|---------|-------------------------|----------|----------------------|----------------------|------------|-------------|------------------------|
|                   | $\rm A\tilde{N}O$ | <b>DEGPROM</b>                      | DEGDE | CA (Ha) | NUMP                    | MPS (Ha) | PSSD <sub>(Ha)</sub> | MPE $(m)$<br>parche) | <b>NSI</b> | <b>MPFD</b> | CAPTURA<br>(toneladas) |
|                   | 2002              | 0,806                               | 0,129 | 131,88  | $\overline{4}$          | 32,97    | 51,94                | 4807,69              | 2,409      | 1,454       | 411,50                 |
|                   | 2010              | 0,842                               | 0,157 | 137,84  | $\mathfrak{Z}$          | 45,95    | 56,10                | 6348,51              | 2,564      | 1,415       | 79,71                  |
| ZONA <sub>1</sub> | 2011              | 0,716                               | 0,142 | 134,83  | $\overline{\mathbf{3}}$ | 44,94    | 54,69                | 5952,13              | 2,479      | 1,412       | 88,60                  |
|                   | 2015              | 0,754                               | 0,141 | 135,19  | $\sqrt{2}$              | 67,59    | 54,29                | 9115,15              | 3,258      | 1,378       | 132,96                 |
|                   | 2010              | 0,813                               | 0,175 | 640,66  | 17                      | 37,69    | 62,20                | 6326,49              | 3,150      | 1,407       | 79,71                  |
| ZONA <sub>2</sub> | 2011              | 0,685                               | 0,136 | 621,90  | 14                      | 44,42    | 66,25                | 7330,80              | 3,473      | 1,426       | 88,60                  |
|                   | 2015              | 0,742                               | 0,152 | 645,94  | 15                      | 43,06    | 67,07                | 6921,20              | 3,436      | 1,431       | 132,96                 |
|                   | 2010              | 0,799                               | 0,154 | 236,00  | 6                       | 39,33    | 81,28                | 6525,10              | 3,906      | 1,475       | 79,71                  |
| ZONA <sub>3</sub> | 2011              | 0,651                               | 0,117 | 236,36  | 6                       | 39,39    | 81,60                | 6418,39              | 3,540      | 1,450       | 88,60                  |
|                   | 2012              | 0,801                               | 0,163 | 236,16  | 6                       | 39,36    | 81,61                | 6527,18              | 3,732      | 1,466       | 100,40                 |
|                   | 2015              | 0,754                               | 0,178 | 237,27  | 6                       | 39,54    | 82                   | 6210,35              | 3,462      | 1,450       | 132,96                 |
|                   | 2010              | 0,713                               | 0,198 | 1542,55 | 103                     | 14,98    | 20,90                | 4373,27              | 3,246      | 1,429       | 79,71                  |
| ZONA4             | 2011              | 0,7                                 | 0,191 | 1536,34 | 103                     | 14,92    | 20,88                | 4352,99              | 3,243      | 1,433       | 88,60                  |
|                   | 2012              | 0,767                               | 0,202 | 1537,25 | 102                     | 15,07    | 21                   | 4367,87              | 3,237      | 1,432       | 100,40                 |
|                   | 2002              | 0,834                               | 0,141 | 129,33  | $\overline{4}$          | 32,33    | 52,58                | 4814,15              | 2,139      | 1,350       | 411,50                 |
| ZONA <sub>5</sub> | 2011              | 0,783                               | 0,113 | 217,35  | 3                       | 72,45    | 76,60                | 10231,44             | 3,387      | 1,393       | 88,60                  |
|                   | 2015              | 0,766                               | 0,155 | 245,89  | $\overline{3}$          | 81,97    | 81,51                | 14032,07             | 4,482      | 1,432       | 132,96                 |

Tabla 4. Resultados de degradación, fragmentación y capturas de pinchagua

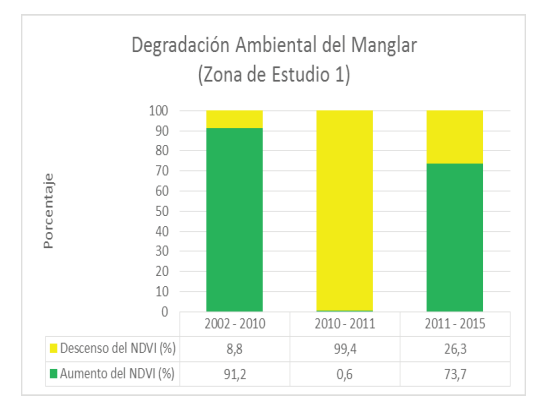

Figura 3. Cuadro sobre la degradación en la zona de estudio 1

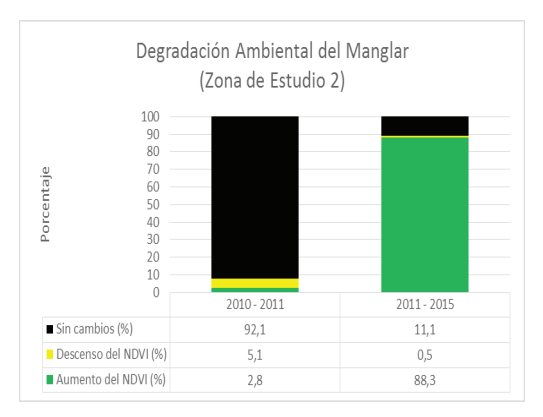

Figura 4. Cuadro sobre la degradación en la zona de estudio 2

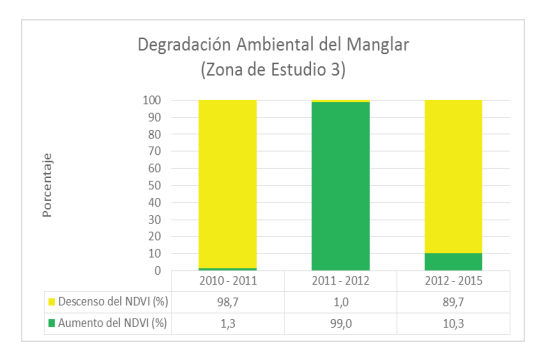

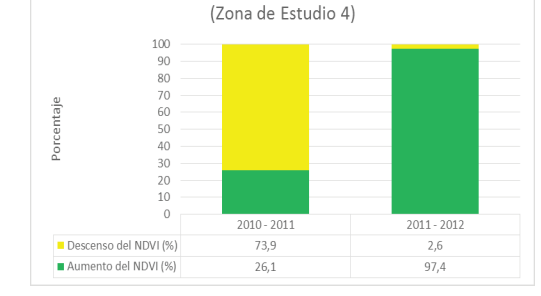

Degradación Ambiental del Manglar

Figura 5. Cuadro sobre la degradación en la zona de estudio 3

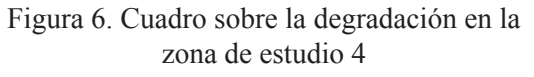

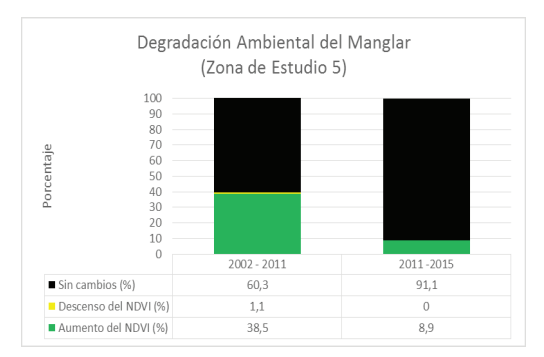

Figura 7. Cuadro sobre la degradación en la zona de estudio 5

- Se registró el descenso del NDVI en un 14,96% (zona 1); 15, 74% (zona 2) y en un 18,52% (zona 3) durante el período 2010 – 2011.
- En la zona 5 se registraron pequeños descensos del NDVI en un  $0,70\%$  (2002 2011) y en un 0,55% (2011 – 2015).
- • Los grandes aumentos de NDVI se obtuvieron en el período 2011 2012 en un 23,04% (zona 3) y en un 9,57% (zona 4).
- • Se elaboraron 12 mapas de fragmentación ambiental y degradación ambiental; 2 mapas de cambio en la cobertura del suelo y un 1 mapa de zonas de pesca de pinchagua para los años 2002, 2010, 2011, 2012 y 2015. Los mapas pueden ser descargados del siguiente enlace: https://1drv.ms/f/s!AikCplx\_-2Z\_inKQPWTyTE\_QX2vU.

# 4.2. ANÁLISIS DE CORRELACIÓN

Se acepta la hipótesis nula planteada en el ítem 3.9 y de acuerdo a lo obtenido en la figura 8, y por tanto, se determinó que no existe una correlación entre la fragmentación y la degradación ambiental con la reducción en las capturas de pinchagua, considerando que durante la investigación se obtuvieron observaciones para cada variable de diferentes muestras (5 zonas de estudio), recordando que cada muestra tuvo un comportamiento diferente al realizar el monitoreo ambiental.

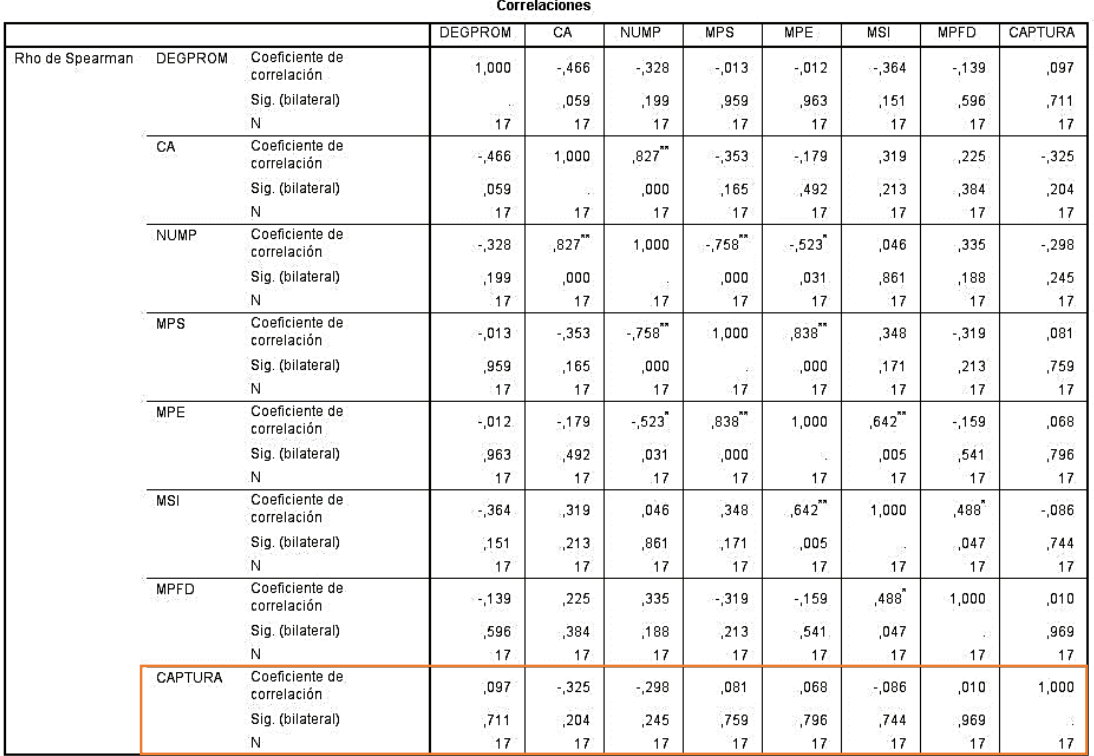

 $\sim$  100

\*\*. La correlación es significativa en el nivel 0,01 (bilateral)

\*. La correlación es significativa en el nivel 0,05 (bilateral).

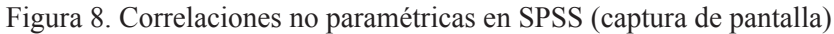

#### 5. **CONCLUSIONES**

• Los manglares de la isla Puná no forman parte de un área protegida y tras la evaluación de la fragmentación ambiental entre los años 2002 y 2015 en las cinco zonas de estudio, se observó: que no hubo procesos de fragmentación ambiental importantes, que en algunas zonas no hubo fragmentación ambiental y en otras zonas se encontraron procesos de regeneración de la cobertura del manglar. Debe recordarse también que los procesos de fragmentación previos al año 2002 no se consideraron en este proyecto y que en años anteriores la cobertura de manglar ya está totalmente fragmentada, por mencionar un ejemplo, en la zona de estudio 4, se identifica la importante presencia de camaroneras y 103 fragmentos de manglar. Los valores promedio obtenidos para las variables ambientales, valores en los que se consideró todas las zonas de estudio y temporalidades analizadas son: 0,760 (DEGPROM); 506,04 Ha (CA); 24 (NUMP); 41,53 Ha (MPS); 6744,40 m/ parche (MPE); 3,244 (MSI); 1,425 (MPFD). Se interpretaría que el manglar de la isla Puná durante los años 2002 al 2015 posee parches con formas complejas y perímetros medianamente complejos.

- El comportamiento del NDVI se evaluó entre los años 2002 y 2015 en las cinco zonas de estudio. Se observó áreas con: aumento del NDVI, descenso del NDVI y sin cambios en el NDVI. Con la metodología utilizada se puede evidenciar cuando la cobertura del manglar empieza a regenerarse o cuando se ha perdido, otra ventaja de esta metodología es la de obtener el estado fenológico de la vegetación con el criterio de si mejoró o empeoró considerablemente.
- • Los resultados de la evaluación de la fragmentación ambiental y degradación ambiental se obtuvieron de diferentes muestras (zonas de estudio). Tras comprobar la normalidad de las variables de fragmentación ambiental y degradación ambiental se observó que algunas variables no se ajustaban a una distribución de probabilidad normal y por lo tanto se decidió hacer uso de la estadística no paramétrica y así obtener coeficientes de correlación por rangos de Spearman. La única opción viable fue utilizar los resultados obtenidos en las cinco zonas de estudio y utilizarlos con los datos de captura de pinchagua para al final obtener que no existe correlación entre los procesos de fragmentación ambiental y degradación ambiental con la captura de pinchagua.

#### **AGRADECIMIENTOS**

- A la fundación DigitalGlobe (The DigitalGlobe Foundation) por proporcionar la información geoespacial para el desarrollo de mi proyecto.
- A Devon Libby de DigitalGlobe y Mike Lane de Hexagon Geospatial, por la ayuda y atención prestada a mi proyecto.

#### **REFERENCIAS**

- Benavente, F. (2010). Aplicación de métricas de ecología del paisaje para el análisis de patrones de ocupación urbana en el Área Metropolitana de Granada. *Anales de Geografía*, *30*(2), 9–29. Retrieved from https://revistas.ucm.es/index.php/AGUC/ article/viewFile/AGUC1010220009A/30701
- Canales, C., Peralta, M., & Jurado, V. (2013). Evaluación de la población de pinchagua (Opisthonema spp.) en aguas ecuatorianas. *Boletín Especial Año 4 No. 3 Del Instituto Nacional de Pesca*.
- Castro, D. (2013). Monitoreo de bosques utilizando NDVI RedEdge de RapidEye. *Revista Geoespacial*, *10*, 58–71. Retrieved from http://ugi.espe.edu.ec/ugi/wpcontent/uploads/2013/07/Revista-Geoespacial-10.pdf
- Chuvieco, E. (1998). El factor temporal en teledetección: evolución fenomenológica y análisis de cambios. *Revista de Teledetección*, *10*, 39–48. Retrieved from http://agetig.es/barcelona98/1998\_003\_chuvieco.pdf
- DigitalGlobe. (2016). Orthorectifying DigitalGlobe Imagery in ERDAS Imagine using the Rational Polynomial Coefficient (RPC) model. Retrieved from http://global. digitalglobe.com/
- Galindo, E. (2010). *Estadística, Métodos y Aplicaciones* (Tercera). Quito: ProCiencia Editores.
- Geosystems. (2014). Sensor Meta Data! Where is the Information on Radiometry and Geometry? Germering.
- González, N. (2010). La pesquería de peces pelágicos pequeños en Ecuador durante 2009. *Boletín Científico Y Técnico Del Instituto Nacional de Pesca*, *20*(7), 1–17. Retrieved from http://www.oceandocs.org/bitstream/handle/1834/4791/1. PPP-ANUAL 2009-Natalia.pdf?sequence=1
- Lu, D., Mausel, P., Brondízio, E., & Moran, E. (2003). Change detection techniques. *International Journal of Remote Sensing*, *25*(12), 2365–2407. Retrieved from http://perso.telecom-paristech.fr/~angelini/SI241/papers for project/ ChangeDetectionTechniquesIJRS-04.pdf
- Luzuriaga, M., Solano, F., & Cevallos, D. (2007). Bioecología de huevos y larvas de peces Centengraulis mysticetus (chuhueco), Opisthonema sp. (pinchagua) y anchoas en la Reserva Ecológica Manglares Cayapas - Mataje - Ecuador. *Acta Oceanográfica Del Pacífico*, *14*(1), 101–114. Retrieved from http://www.inocar.mil.ec/web/ phocadownloadpap/actas\_oceanograficas/acta14/OCE1401\_13.pdf
- Meneses, C. L. (2009). Analysis of the normalized differential vegetation index (NDVI) for the detection of degradation of forest coverage in Mexico 2006-2009. Rome: Food and Agriculture Organization of the United Nations. Retrieved from http://www.fao. org/docrep/012/k8593e/k8593e00.pdf
- Meneses, C. L. (2012). El índice normalizado diferencial de la vegetación como indicador de la degradación del bosque. *Unasylva 238*, *62*, 39–46. Retrieved from http://www. fao.org/3/a-i2560s/i2560s07.pdf
- PCI Geomatics. (2016). Calculate atmospheric and terrain correction. Retrieved from http://www.pcigeomatics.com/geomatica-help/references/pcifunction\_r/modeler/m\_ atcor.html
- Prado, M. (2008). La pesquería de peces pelágicos pequeños en Ecuador durante 2008. *Boletín Científico Y Técnico Del Instituto Nacional de Pesca*, *20*(4), 1–25. Retrieved from http://www.oceandocs.org/bitstream/handle/1834/4784/PPP Informe 2008. pdf?sequence=1&isAllowed=y
- Richter, R., & Schlapfer, D. (2016). *Atmospheric/Topographic Correction for Satellite Imagery*. Langeggweg. Retrieved from http://www.rese.ch/pdf/atcor3\_manual.pdf
- Romero, E., Acosta, J., Tovilla, C., Schmook, B., & Gómez, R. (2015). Land Coverage Changes and Fragmentation of Mangroves in the Soconusco Region, Chiapas, México, 1994-2011. *Revista Geográfica de América Central*, *1*(54), 153–169. Retrieved from http://www.revistas.una.ac.cr/index.php/geografica/article/view/7466
- Villalobos, R. (1996). Estudio descriptivo de la fauna terrestre asociada al ecosistema de manglar en las áreas de: Chame, Azuero y Chiriquí. Panamá: Instituto Nacional de Recursos Naturales Renovables y Organización Internacional de las Maderas Tropicales.